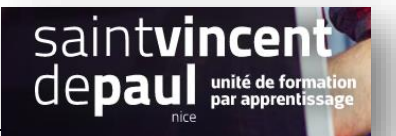

÷

## TD2 – Préparer le catalogue produits

## **Contexte :**

Vous travaillez pour un concept store, Ozen, qui vend des articles divers personnalisables ainsi que du prêt-à-porter. Située 24 rue Blacas à Nice, la boutique souhaite dorénavant, pour développer son activité, créer un site marchand.

 $\mathcal{L}(\mathcal{L})$ 

Vous êtes chargé(e) de sa conception à l'aide de l'outil Prestashop

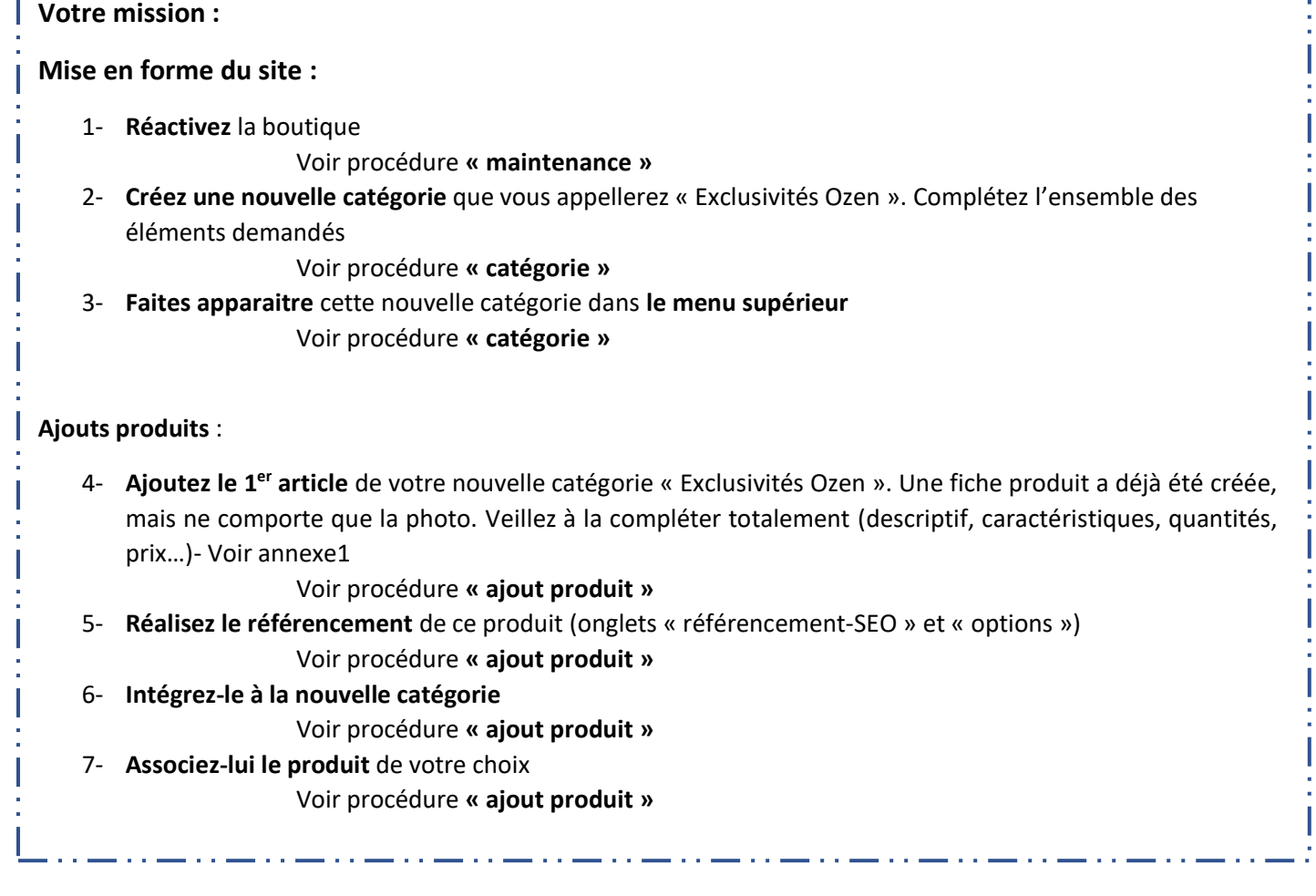

## Annexe1

T-shirt Ozen minimaliste 18,42€ 100 % coton Impression devant Col rond Manches courtes Couleurs : blanc, gris chiné Tailles : du S au 5XL

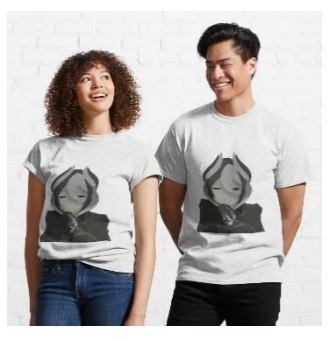